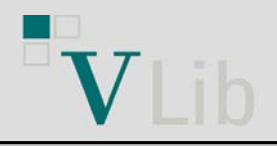

# Max Planck Virtual Library

## **MPG/SFX: MPG/SFX: Nutzung der EZB OpenURL-Schnittstelle**

### **Ausgangssituation:**

Der MPG/SFX Server bedient mit einer zentralen Instanz 82 Institute (76 Bibliotheken). Die Lizenzierung von elektronischen Zeitschriften erfolgt sowohl zentral für die gesamte MPG als auch lokal und die Elektronische Zeitschriftenbibliothek (EZB) hat sich zur Administration dieser Lizenzen durchgesetzt.In der KnowledgeBase des MPG/SFX Servers sind nicht alle Volltext-Links direkt aktiviert:

- $\blacksquare$  MPG weite Lizenzen (etwa 7.000)  $\checkmark$
- Ausgewähle lokale Lizenzen (etwa 2.800)
- $\rightarrow$  nicht vollständig: Es fehlen etwa 2.000 "lokale Lizenzen"  $\times$
- Frei zugängliche Zeitschriften

→ nicht vollständig in der SFX KnowledgeBase **×** 

**Idee:** Dynamische Integration der EZB-Ampel in das MPG/SFX Menü und direkte Verlinkung der Nutzer zum Volltext.

### **Implementierung:**

Die Implementierung basiert auf dem SFX PlugIn Feature und nutzt die OpenURL-Schnittstelle der EZB:

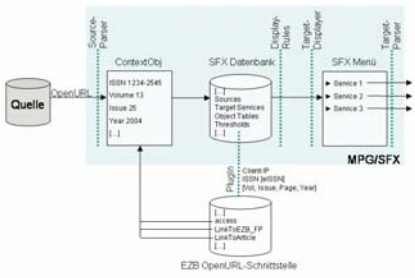

Falls die Anfrage eine ISSN oder einen Zeitschriftentitel enthält, nutzt der MPG/SFX Server ein PlugIn-Skript, um im Hintergrund die EZB OpenURL-Schnittstelle abzufragen, bevor das SFX Menü geladen wird. Das PlugIn übergibt dabei alle relevanten Metadaten (inkl. der IP-Adresse des Nutzers) und schreibt die Lizenzangaben (z.B. EZB Ampelfarbe, Link zum Artikel) anschließend in das "SFX Context Object". Konnte mindestens ein verfügbarer Volltextzugang gefunden werden, ohne dass die SFX KnowledgeBase einen Bestand nachweist, wird der EZB.getSelectedFullTxt-Service angezeigt. Der entsprechende TargetDisplayer sorgt für die Anzeige der korrekten EZB-Ampel im MPG/SFX Menü:

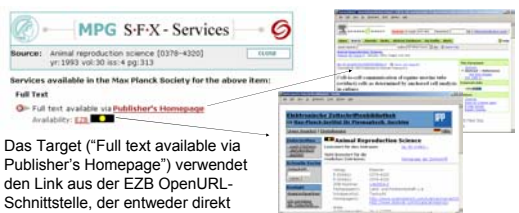

zum Artikel oder zur Homepage der

Zeitschrift führt. Zusätzlich wird die EZB-Ampel angezeigt, die mit der entsprechenden EZB-Frontdoor verlinkt ist.

#### **Nutzungsstatistik:**

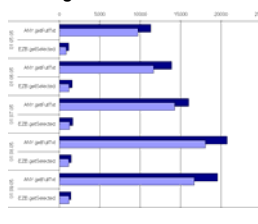

Die Nutzungsstatistik für die Monate Mai bis September 2005 zeigt, dass die meisten Volltext-Links im MPG/SFX Menü aus der SFX KnowledgeBase generiert werden. Über die Einbindung der EZB OpenURL-Schnittstelle können direkte Volltext-Links für weitere 8% der Anfragen angeboten werden.

**Kontakt:** Inga Overkamp (i.overkamp@zim.mpg.de)

## **VLib: Ressource-Monitor Monitor mit dem X-Server**

### **Ausgangssituation:**

In der Max-Planck-VLib sind im Augenblick 144 suchbare Ressourcen aktiv. Um möglichst regelmäßig über den Status der Verfügbarkeit der einzelnen Ressource-Konfigurationen informiert zu werden, wurde im VLib-Projekt bereits vor einem Jahr ein Ressource-Monitor implementiert. Dieser ist zur Zeit noch produktiv in Betrieb und benutzt das MetaLib-Nutzerinterface als Schnittstelle. Mittlerweile wurde der MetaLib-X-Server zu Testzwecken sowie zur automatischen Überwachung von Ressourcen lizenziert.

**Idee:** Realisierung des Ressource-Monitorings über die MetaLib-X-API. **Erforderlich:** Geeignete System-Komponenten, Programmstruktur

### **Implementierung:**

Nach dem automatischen Durchlauf kann das Ergebnis über ein Web-Interface eingesehen werden:

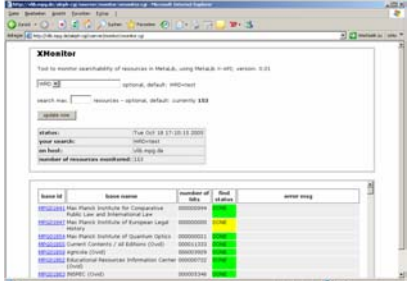

Reihenfolge der verwendeten X-Server-Anfragen:

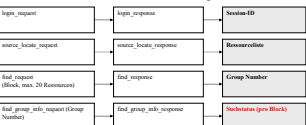

#### **Umsetzung:**

- Die XML-Struktur wird ausschließlich aus Templates bezogen (die verwendeten Klassen und Programmteile enthalten kein hartkodiertes XML).
- XML für die Browser-Ausgabe wird aus den Responses auf die blockweisen Suchanfragen erstellt.
- Programmiersprache: Perl; Webserver-Schnittstelle: cgi

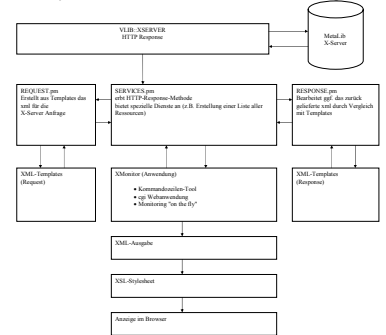

### **Probleme:**

- Integration der X-Server XML-Strukturen in die Programmklassen, anstatt ausschließlicher Verwendung von Templates?
- Performante Anbindung des Programm-Interpreters bzw. einer XSLT-Engine an den Webserver
- Wahl einer geeigneten, integrierten Programmier-Umgebung

**Kontakt:** Erik Altmann (e.altmann@zim.mpg.de)